# Youtube Music Desktop Crack Free License Key [April-2022]

# [Download](http://evacdir.com/conventionally/.instructional?ZG93bmxvYWR8U0UyWVhWNU4zeDhNVFkxTkRVMU9UY3dNbng4TWpVNU1IeDhLRTBwSUZkdmNtUndjbVZ6Y3lCYldFMU1VbEJESUZZeUlGQkVSbDA=WW91dHViZSBNdXNpYyBEZXNrdG9wWW9&jackknife=lilac)

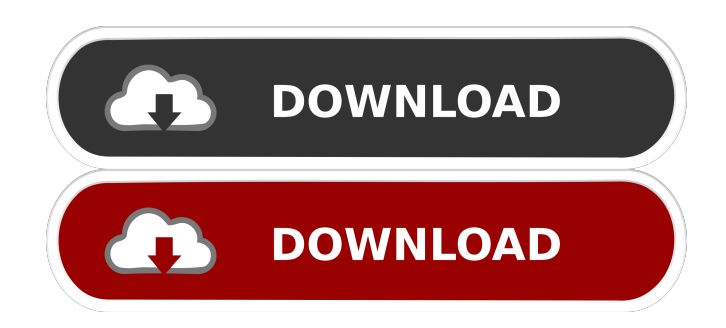

# **Youtube Music Desktop Download X64**

This article discusses the interface, setting up and working of the Youtube Music Desktop Activation Code app. If you are here, you must have noticed that YouTube changed its Music service and created its own desktop app, that will live apart from the YouTube app. Since its appearance, the desktop app gathered a lot of users, and with some work, we are now able to give you

the best info. Setting up the app The thing is, for some, the interface displays the contents in their native language, based on your real location. To change the language and location options, click on Settings and go to the Language and location entry. Do you want to apply a change to the first language, second language, and the region? If you need, you can do so, and when you're done, click the option that says Okay. To continue, click the options that read Start, which takes you to the home screen. Now,

let's go to the keyboard selection option. We recommend that you use English, since it is the default language. Go to the keyboard selection window and select your preferred key layout. From there, look for the Language and location tab. Now, look for the region you want to apply, and select it. A complete package For those who are not yet familiar with the app, YouTube Music Desktop works and looks just like YouTube, but deals in music only. Top charts, hot songs, playlists, libraries, and the possibility to use the search function to look for your favorite tracks are the program's key features. Watch clips in HD formats and share them with your friends on internet's most popular platforms. And for those unwilling to let the ads ruin their mood, there is a paid service called Music Premium, that removes all advertisements, and allows you to download songs for offline use. Youtube Music Desktop is a neat application oriented towards people who browse YouTube just for the tunes. It sports a simple yet established layout and has all the benefits a contemporary music connoisseur wants. Youtube Music Desktop got a 5 out of 5 rating in Google Play Store, and it has a full 5 stars rating on App Store.Wally the Wall "Wally the Wall" is a song written and performed by Bob Newhart. The song originally appeared on the soundtrack for the movie Newhart. The song reached #32 on the Billboard Hot 100, becoming Newhart's last Top 40 hit as a solo

#### **Youtube Music Desktop [Latest 2022]**

Lets you quickly create powerful shortcuts. Windows, Mac and Linux! Edit application windows directly with powerful keyboard commands. Developer: Allan Patterson, PC Keyboard Adventures Three-in-one movie organizer, movie and music player, audio player app. It has more than enough features to make it worthwhile. The app offers music collection functions, but it has much more than that. It can be used as a video player, an organizer, and a music player. The app has features to change the volume of the video and audio, it allows you to play a clip from a specific position, it can record a clip and it can work as a DVD menu if your favorite movies have a DVD menu. There are also apps like this one: SMOOTH-PLAYER, that allows you to have these features as well. iMovie is free, and has enough features to be worth trying. Video player You can choose the video format for the app. By default, it uses Quicktime, but it also supports other formats, such as MKV, MOV, MP4, MP3, MP2, AVI, FLV, and many others. It offers a library to browse your files, as well as a download option. You can browse your videos, either by creating a playlist or by using your library. If you do not have a library, you can import one. The app can be used as a video player, with the option to use the visualizations. Interface The interface is quite simple, and it is very easy to navigate. You can either use the navigation bar at the top of the screen or the options at the bottom. Music player The app can be used as a music player, but you can use any other music app that supports the formats you want. You can browse the music you have downloaded, create playlists and play them. You can also search for tracks, either by artist or album. If you want to listen to the songs offline, you can download them to your device. You can listen to your music in any format the device supports, as long as the app supports it. You can also use the app as a music organizer. You can create folders and playlists, and can play your songs, either in shuffle or by date. Organizer The organizer is very useful, and its features are quite impressive. The app can help you organize your music by album, and even by genre. 1d6a3396d6

# **Youtube Music Desktop Crack+ Free Download [Latest-2022]**

This application is a great browser of the music you listen to. You can control YouTube Music Desktop with the keyboard. It's a great browser of the music you listen to. You can control YouTube Music Desktop with the keyboard. YouTube Music Desktop Features: • Browse the music you listen to. You can search for any song on YouTube or create your own lists. • Control YouTube Music Desktop with the keyboard. • Search for YouTube videos and music. • Share your videos with friends. • Build playlists to follow. • Create offline playlists to listen to while you're offline. • Download songs for offline listening. • Free version has ads and ad-free version is available. • Google Music is available as a free app. • Use YouTube Music Desktop on desktop and mobile devices. • Support iPad. • Supports the browser history. Recommended: - Clean your Web browser for better performance. - YouTube Music Desktop may use some of your computer's memory and resources. - Get rid of the adblocker and see the ads. Follow us on Google+ and Youtube \*We are testing some new features for the service. In the meantime, we want to ask you to please leave us feedback about your experience. Updated on: 01/13/2017 YouTube Music has the best content and best options for all of your music needs. With everything from top songs, music videos and playlists, this is a great tool for anybody to use. There are many ways to use this service, either as a website or as a mobile app, but it does have desktop applications. Here are a few options to use the desktop application for YouTube Music. YouTube Music Desktop This is basically an app based off of the mobile app for YouTube Music. It has the same options as the mobile version, but the app is much more easier to use than a browser. It is recommended that you use the regular mobile app. YouTube Music Desktop Youtube Music Desktop is a desktop app based off of YouTube Music's mobile app. Like with the mobile app, it has a nice layout and options. The desktop app is not meant for downloading or sharing your own music, but it does have an option to download your own music. This is a good tool for those who use YouTube to just listen to music and not download the files themselves.President Trump on Sunday defended his comments that Muslim-majority

### **What's New In?**

Included in the file are more features than allowed here. Click on the image to see them in their full detail. Photo by David Hancock. 2017. All rights reserved. Show me more Inclusion of these features depends on the programs compatibility with each other. More information can be found on Apple's page here: Mac App Store, 4.6, 1.6 MB Photo by David Hancock. 2017. All rights reserved. Show me more Description MusicTube is the world's most popular music streaming and social community. By taking advantage of the amazing power of the Internet, you can discover new music, share your favorite tracks, connect with other MusicTube users, upload your own music and videos, and interact with your favorite artists. Key features: \* Watch millions of free music videos on your computer, phone, tablet, or TV \* Discover new music videos from your favorite artists \* View the top charts for your favorite songs and listen to playlists of popular music \* Share music and videos on Facebook, Twitter, Google+, Instagram, or YouTube \* Customize your own home screen that plays music videos from your playlists \* Subscribe to playlists, artists, and other music videos \* Save your favorite artists, songs, and playlists to view offline \* Upload your own music and videos Included: \* Streaming service, free to use \* Personalization features including favorites, playlists, and homepage \* Search for music videos by artists, songs, playlists, or genres \* Stream music videos and search for music videos \* Download videos to view offline \* Over-the-air play \* iCloud Music Library \* Wide-ranging compatibility Application screenshot: Photo by David Hancock. 2017. All rights reserved. Show me more More information can be found on Apple's page here: Mac App Store, 4.5, 1.5 MB Photo by David Hancock. 2017. All rights reserved. Show me more Description MusicTube is the world's most popular music streaming and social community. By taking advantage of the amazing power of the Internet, you can discover new music, share your favorite tracks, connect with other MusicTube users, upload your own music and videos, and interact with your favorite artists. Key features: \* Watch millions of free music videos on your computer, phone, tablet, or TV \* Discover new music videos from your favorite artists \* View the top charts for your favorite songs and listen to playlists of popular music \* Share music and videos on Facebook, Twitter, Google+, Instagram, or YouTube \* Customize your own home screen that plays music

# **System Requirements:**

Supported OS: Microsoft Windows (XP/Vista/7/8/10) OS RAM: 512 MB (1 GB Recommended) CPU: 1 GHz Processor Video Card: NVIDIA 3D Acceleration Enabled DirectX: Version 9.0c Other: Microsoft Word, Excel, PowerPoint, Internet Connection Requirements: USB Keyboard, USB Mouse Installation Instructions: You need to download and install Microsoft DirectX 9.0c. You can download it here: Download

Related links:

<https://marketstory360.com/news/11058/plug-score-expert-validator-serial-number-full-torrent-updated-2022/> <https://crictens.com/indigoscada-hmi-designer-crack-with-key-2022/> <https://aalcovid19.org/2d-bar-code-key-emulator-registration-code-download-latest/> <https://csermoocf6ext.blog/2022/06/07/flash-card-manager-2-0-8-9-free-download-for-windows/> <http://molens.info/?p=6302> <https://apnapost.com/wp-content/uploads/2022/06/MD5Sum.pdf> <http://videospornocolombia.com/?p=39684> <https://empoweresports.com/wp-content/uploads/2022/06/xillaw.pdf> <https://fofastore.com/wp-content/uploads/2022/06/lolper.pdf> [https://facethai.net/upload/files/2022/06/zWhz1TVJw1lwzDA8ZkvH\\_07\\_eba52048e5661a240790460f9d5a9692\\_file.pdf](https://facethai.net/upload/files/2022/06/zWhz1TVJw1lwzDA8ZkvH_07_eba52048e5661a240790460f9d5a9692_file.pdf) <https://www.webcard.irish/the-restore-point-creator-with-keygen-free-download/> <https://wakelet.com/wake/JIIh83V4JIt73AB-N7rgu> <http://guseong.org/2022/06/07/fatfree-photo-resizer-crack-activation-code-free-download/> <http://fotoluki.ru/?p=2689> <http://www.gcons.in/?p=2629> <https://template-education.com/?p=1060> <http://mycryptojourney.blog/?p=20890> <https://jujitsu.pl/dotplot-crack-product-key-full-download-updated-2022/> [https://lavivafashion.ie/wp-content/uploads/2022/06/Hook\\_Folder\\_Locker.pdf](https://lavivafashion.ie/wp-content/uploads/2022/06/Hook_Folder_Locker.pdf)

<https://mugstand.com/?p=473>